## **Request for Adding or Removing a Security Administrator SFH Guarantee Loan Program Automated Systems**

This request is to:

- 1. Add a Security Administrator user; or
- 2. Remove a Security Administrator role

 havea current system user agreement, then one must be completed by the lender and submitted to USDA Rural Development for approval. See the <u>Training and Resource Library</u> on USDA LINC for all system user agreements. This form is utilized by lenders with an existing user agreement for automated systems. If the lender does not

 **in electronic format (scanned or imaged document) to** [RD.SO.HSB@usda.gov](mailto:RD.SO.HSB@usda.gov) . If establishing a new role or updating a role,the user will be notified by a system generated email once the user's role is established/updated. **Once the below form is completed and signed by a duly authorized officer (a person with the signatory authority to bind the organization to contractual agreements) of the company, the agreement may be sent** 

## **System Definitions**

Below is a description of each SFH Guaranteed System:

- **1. GUS - Guaranteed Underwriting System:** An automated underwriting system for submitting and processing Rural Development Single Family Housing Guaranteed Loans. GUS allows lenders to electronically process loan applications and submit those applications and corresponding documents to the Agency.
- **2. SFHANLFEES SFH Annual Fees system:** For loan servicers to access and pay the monthly bills for annual fees due on their portfolio.
- 3. **SFHGPAD SFH Guaranteed Pre-Authorized Debit:** For loan servicers to set up their Pre-Authorized Debit (PAD) accounts which is included in the Annual Fee and MRA User Agreements to pay Annual Fees and MRA Receivables that are owed.
- up the PAD account that will be used to pay the guarantee fees. 4. **SFHLNCLSG - SFH Loan Closing System:** For approved lenders to electronically submit their loan closing transactions including the Guarantee Fee. Security Administrator access to the system includes the ability to set
- 5. **ESRSFH Electronic Status Reporting System for SFH:** For loan servicers to submit their monthly default status reports and quarterly/monthly status reports. Electronic reporting is required.
- 6. **LOSSMIT Loss Mitigation System for SFH:** For loan servicers to submit loan servicing plans electronically to the Agency and upload all required supporting documentation. Delegated servicers input and approve their own servicing plans. Non-Delegated servicers input their servicing plans for Agency review and approval.
- 7. **SFHLOSS - SFH Loss Claim System:** For loan servicers to enter and submit their loss claims to the Agency electronically to collect on the guarantee and upload all required documentation.
- 8. **MRARCV Mortgage Recovery Advance Receivable:** For loan servicers to access and pay the MRA Receivable due on loans in their portfolio.

## **Request for Adding or Removing a Security Administrator SFH Guarantee Loan Program Automated Systems**

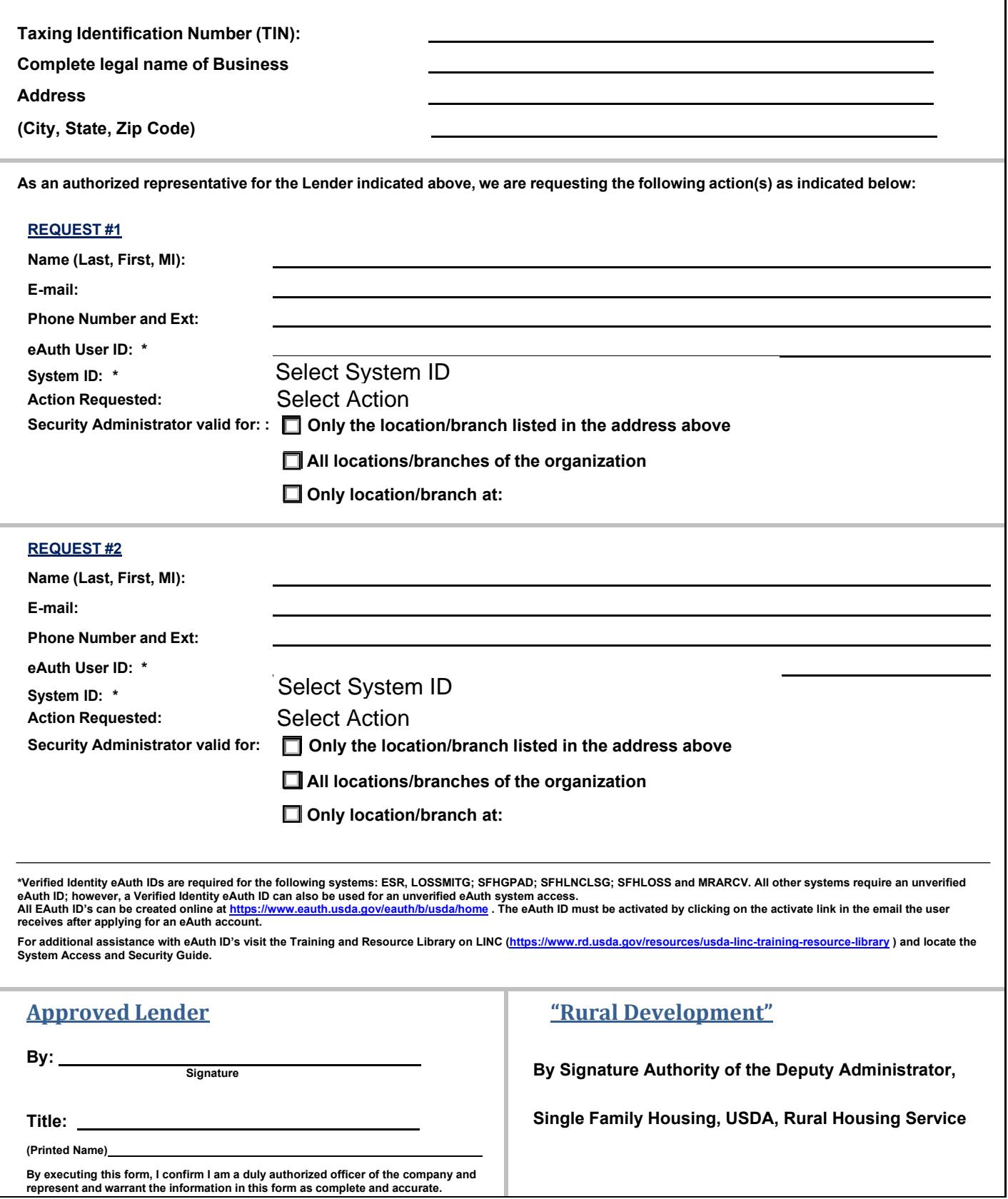